# **SNO Dataset Creation Software Design**

#### Robert A. Iacovazzi, Jr<sup>.1,</sup> Changyong Cao<sup>2</sup>, and Pubu Ciren<sup>3</sup>

<sup>1</sup>Earth Resources Technology, Inc., <sup>2</sup>NOAA/NESDIS/ORA, and <sup>3</sup>QSS Group

February, 2006

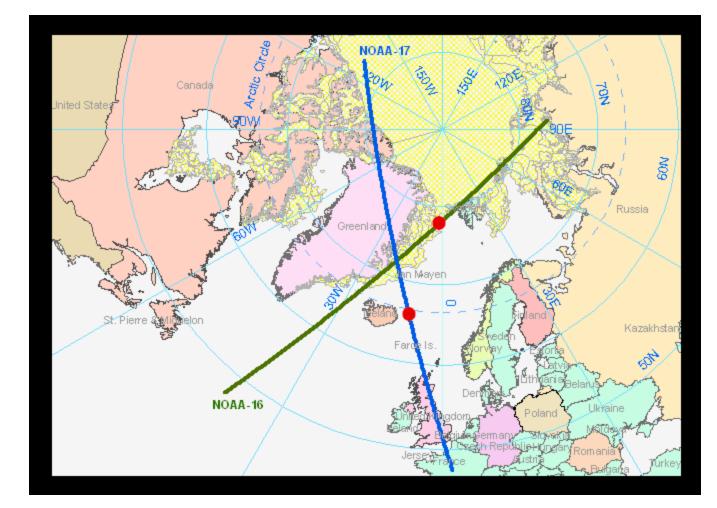

#### **SNO Dataset Creation Software: General Architecture**

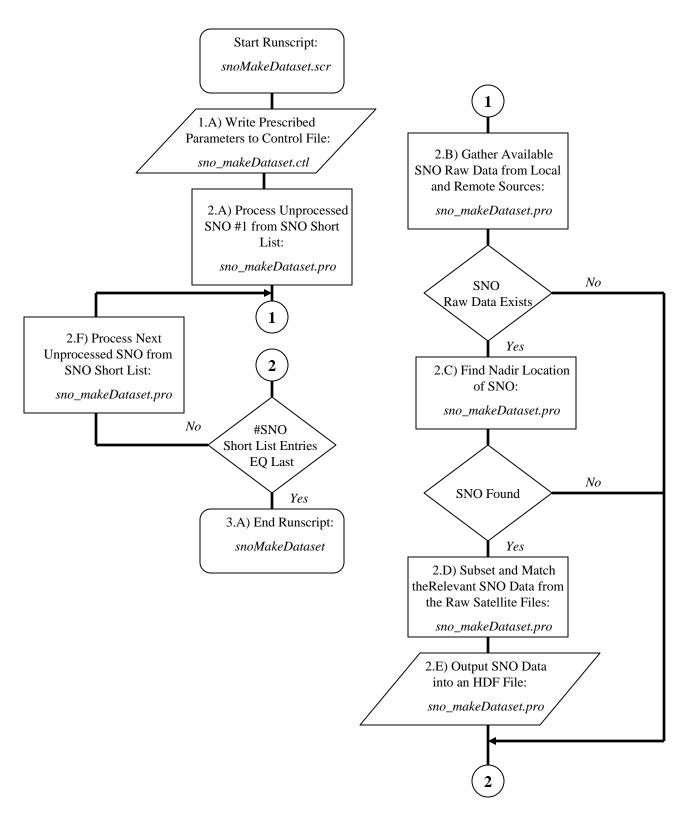

### SNO Dataset Creation Flowchart: sno\_makeDataset.pro

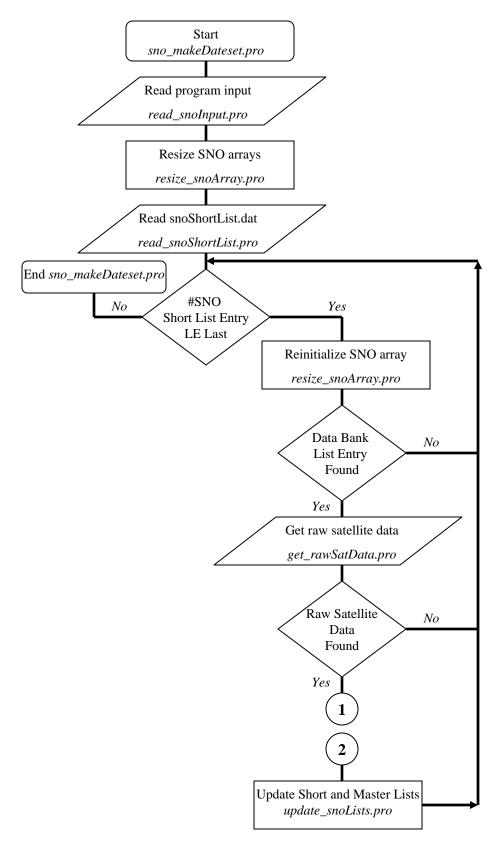

#### SNO Dataset Creation Flowchart: sno\_makeDataset.pro (cont.)

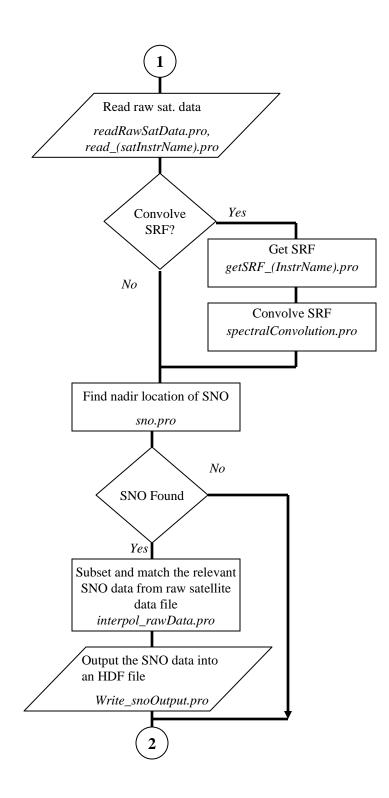

## SNO Dataset Creation Software: sno\_makeDataset.pro

| 1 <sup>st</sup> Call Seq. | 1                                                                                                    | 2                                                                                                    | 3                                                                                                    |
|---------------------------|----------------------------------------------------------------------------------------------------|----------------------------------------------------------------------------------------------------|----------------------------------------------------------------------------------------------------|
| Main Prgm:<br>L1 Subprgm  | sno_makeDataset                                                                                                    | sno_makeDataset:<br>read_snoInput                                                                                                    | sno_makeDataset:<br><b>resize_snoArray</b>                                                                                              |
| Date                      | 07/12/2005                                                                                                    | 07/12/2005                                                                                                    | 07/13/2005                                                                                                    |
| Input Files               |                                                                                                    | sno_makeDataset.ctl<br>SNO_InstrSpecs/(instr<br>Name).ctl                                                                                          |                                                                                                    |
| Function                  | Data Processing Driver                                                                                                    | Data Input                                                                                                    | Data Processing                                                                                                    |
| Description               | Creates subsets of, and<br>performs analyses on, data<br>from Simultaneous Nadir<br>Overpasses (SNO) of two<br>satellite instruments. The<br>code for procedures<br>read_modis,<br>read_avhrr_gac, sno, and<br>sno_pixMatch has been<br>edited from procedures<br>written by Pubu Ciren and<br>Changyong Cao of<br>NOAA/NESDIS/ORA. | Reads in input from control<br>files that contains<br>information regarding<br>satellites that are<br>undergoing a simultaneous<br>nadir overpass. | Resizes arrays of raw<br>satellite data based on<br>parameter structure values<br>that were assigned in the<br>procedure read_sno_input |

| 1 <sup>st</sup> Call Seq. | 4                                                                     | 5                                                                                                    | 6                                                                                                    |
|---------------------------|-----------------------------------------------------------------------|----------------------------------------------------------------------------------------------------|----------------------------------------------------------------------------------------------------|
| Main Prgm:<br>L1 Subprgm  | sno_makeDataset:<br>read_snoShortList                                 | sno_makeDataset:<br>reinit_snoArray                                                                                                    | sno_makeDataset:<br>get_rawSatData                                                                                                    |
| Date                      | 08/18/2005                                                            | 08/19/2005                                                                                                    | 08/22/2005                                                                                                    |
| Input Files               | snoShortList.dat                                                      |                                                                                                    |                                                                                                    |
| Function                  | Data Input                                                            | Data Processing                                                                                                    | Data Handling                                                                                                    |
| Description               | Reads in input from the<br>simultaneous nadir overpass<br>short list. | Re-initializes arrays of raw<br>satellite data based on<br>parameter structure values<br>that were assigned in the<br>procedure read_snoInput | Accesses the satellite data<br>bank and tests the data bank<br>for necessary data. If the<br>data is there, put it in local<br>directories. If it is not, then<br>send back a flag that will<br>allow the main program to<br>go to the next SNO entry<br>from the SNO Short List. |

## SNO Dataset Creation Software: sno\_makeDataset.pro (cont: 1)

| 1 <sup>st</sup> Call Seq.                        | 7                                                                                                    | 8                                                                | 9                                                                                                    |
|--------------------------------------------------|----------------------------------------------------------------------------------------------------|------------------------------------------------------------------|----------------------------------------------------------------------------------------------------|
| Main Prgm:<br>L1 Subprgm:<br>L2 Subprgm          | sno_makeDataset:<br>get_(satInstrName)                                                                               | sno_makeDataset:<br>read_rawSatData                              | sno_makeDataset:<br>read_rawSatData:<br><b>read_(satInstrName)</b>                                                                                                    |
| Date                                             | 08/22/2005                                                                                                    | 07/13/2005                                                       | 07/15/2005                                                                                                    |
| Input Files                                      |                                                                                                    |                                                                  | SNO_rawInput/<br>(Raw Sat. Data Filename)                                                                                                    |
| Function                                         | Data Handling                                                                                                    | Data Processing                                                  | Data Input                                                                                                    |
| Description                                      | Gets the (SATELLITE<br>INSTRUMENT NAME)<br>data from the data bank<br>prescribed in structure<br>dataBankInfoStruct. | Populates the raw satellite<br>data arrays                       | Reads the raw<br>(SATELLITE<br>INSTRUMENT NAME)<br>data and assigns to the<br>appropriate data arrays.<br>This code has been edited<br>from programs written by<br>Pubu Ciren and Changyong<br>Cao of<br>NOAA/NESDIS/ORA. |
| 1 <sup>st</sup> Call Seq.                        | 10                                                                                                    | 11                                                               | 12                                                                                                    |
| Main Prgm:                                       | sno_makeDataset:                                                                                                    | sno makeDataset:                                                 | sno_makeDataset:                                                                                                    |
| L1 Subprgm:<br>L2 Subprgm                        | read_rawSatData:<br>getSRF_(instrName).pro                                                                           | read_rawSatData:<br>spectralConvolution.pro                      | sno_maxeDataset.<br>sno                                                                                                    |
| L1 Subprgm:                                      | read_rawSatData:                                                                                                    | read_rawSatData:                                                 |                                                                                                    |
| L1 Subprgm:<br>L2 Subprgm                        | read_rawSatData:<br>getSRF_(instrName).pro                                                                           | read_rawSatData:<br><b>spectralConvolution.pro</b>               | sno                                                                                                    |
| L1 Subprgm:<br>L2 Subprgm<br>Date                | read_rawSatData:<br>getSRF_(instrName).pro<br>12/23/2005                                                             | read_rawSatData:<br><b>spectralConvolution.pro</b><br>12/21/2005 | sno                                                                                                    |
| L1 Subprgm:<br>L2 Subprgm<br>Date<br>Input Files | read_rawSatData:<br>getSRF_(instrName).pro<br>12/23/2005                                                             | read_rawSatData:<br><b>spectralConvolution.pro</b><br>12/21/2005 | sno                                                                                                    |

## SNO Dataset Creation Software: sno\_makeDataset.pro (cont: 2)

| 1 <sup>st</sup> Call Seq. | 13                                                                                                    | 14                                                                                                    | 15                                                                                    |
|---------------------------|----------------------------------------------------------------------------------------------------|----------------------------------------------------------------------------------------------------|---------------------------------------------------------------------------------------|
| Main Prgm:<br>L1 Subprgm  | sno_makeDataset:<br>interpol_snoRawData                                                                                                    | sno_makeDataset:<br>write_snoOutput                                                                                                    | sno_makeDataset:<br><b>update_snoLists</b>                                            |
| Date                      | 07/28/2005                                                                                                    | 07/18/2005                                                                                                    | 08/23/2005                                                                            |
| Input Files               |                                                                                                    |                                                                                                    | snoShortList.dat<br>snoMasterList.dat                                                 |
| Output Files              |                                                                                                    | SNO_rawOutput/<br>(SNO_identifier).hdf                                                                                                    | snoShortList.dat<br>snoMasterList.dat                                                 |
| Function                  | Data Analysis                                                                                                    | Data Output                                                                                                    | Data Queue Update                                                                     |
| Description               | Interpolates SNO satellite<br>data set 2 to the pixel<br>geolocations of SNO<br>satellite data set 1. This<br>code was developed from<br>program modis2gac.pro,<br>which was written by<br>Changyong Cao on May 27,<br>2005. The method to find<br>the correct data set 2<br>subregion for collocation is<br>called Neighborhood<br>Transverse Search (NTS). | Outputs raw data from two<br>satellite instruments near<br>their Simultaneous Nadir<br>Overpass location. The<br>format of the data output is<br>Hierarchal Data Format, or<br>HDF. | Adds a new SNO to the<br>SNO Master List and<br>removes it from the SNO<br>Short List |